### **ЮЖНО-УРАЛЬСКИЙ ГОСУДАРСТВЕННЫЙ УНИВЕРСИТЕТ**

# УТВЕРЖДАЮ: Директор института Архитектурно-строительный институт

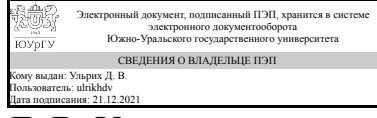

Д. В. Ульрих

#### **РАБОЧАЯ ПРОГРАММА**

**дисциплины** 1.О.16 Основы компьютерных технологий **для направления** 07.03.01 Архитектура **уровень** Бакалавриат **форма обучения** очная **кафедра-разработчик** Инженерная и компьютерная графика

Рабочая программа составлена в соответствии с ФГОС ВО по направлению подготовки 07.03.01 Архитектура, утверждённым приказом Минобрнауки от 08.06.2017 № 509

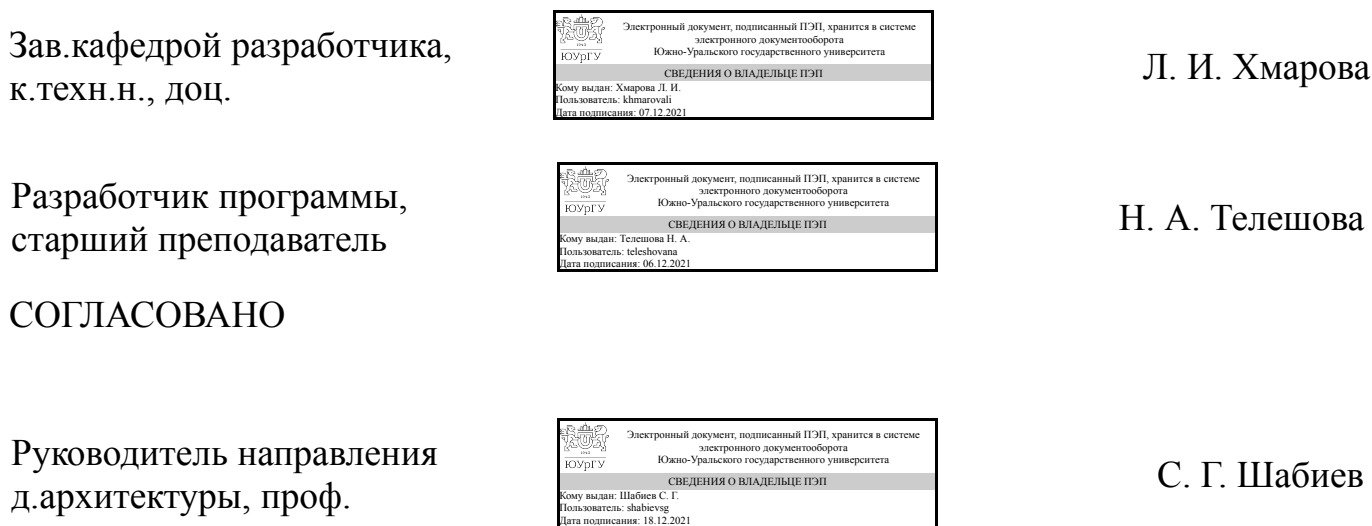

### **1. Цели и задачи дисциплины**

Целью дисциплины «Основы компьютерных технологий» является формирование у студентов навыков применения современных компьютерных информационных технологий в профессиональной деятельности, а также освоение методов и приемов в области компьютерной графики для создания проектных решений. Задачами изучения дисциплины являются: - знакомство с современными особенностями использования компьютерных технологий в науке и образовании; - формирование знаний об автоматизированных информационных системах (САПР); - овладение навыками использования систем автоматизированного проектирования (САПР) в профессиональной деятельности; - формирование навыков решения прикладных задач архитектурного проектирования средствами современных компьютерных технологий.

# **Краткое содержание дисциплины**

Курс состоит из двух частей - лекций и практических занятий. Основные разделы курса: - знакомство с интерфейсом AutoCAD; - основы плоского черчения в программе AutoCAD; - особенности выполнения архитектурно-строительных чертежей в программе AutoCAD; - технология 3D-моделирования в программе AutoCAD; - фотореалистичная визуализация в программе AutoCAD.

### **2. Компетенции обучающегося, формируемые в результате освоения дисциплины**

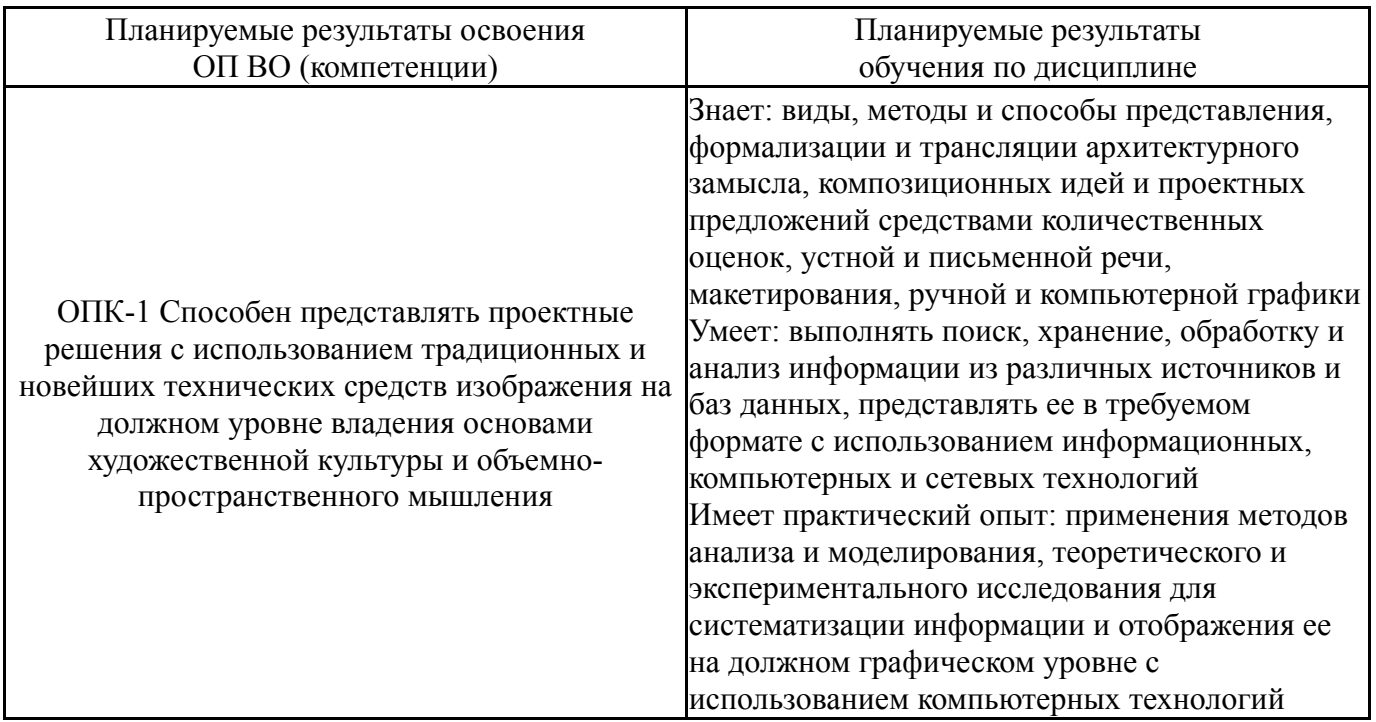

# **3. Место дисциплины в структуре ОП ВО**

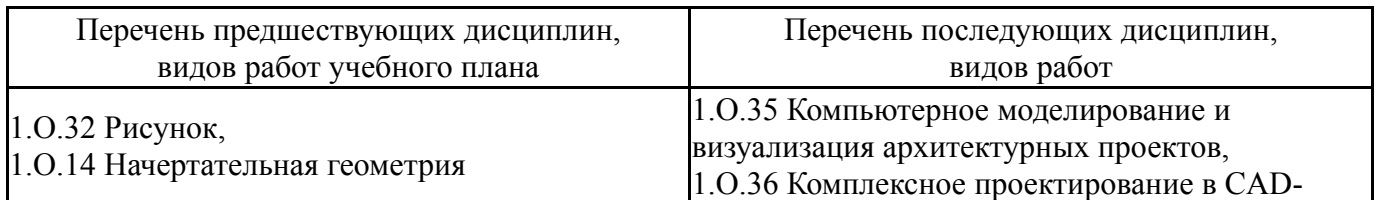

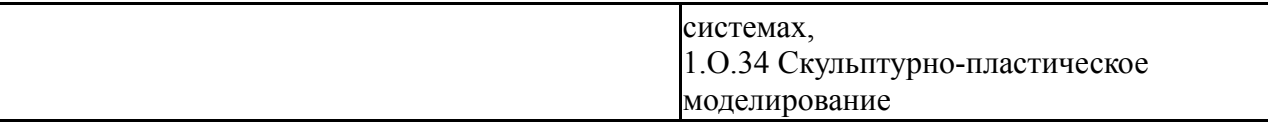

Требования к «входным» знаниям, умениям, навыкам студента, необходимым при освоении данной дисциплины и приобретенным в результате освоения предшествующих дисциплин:

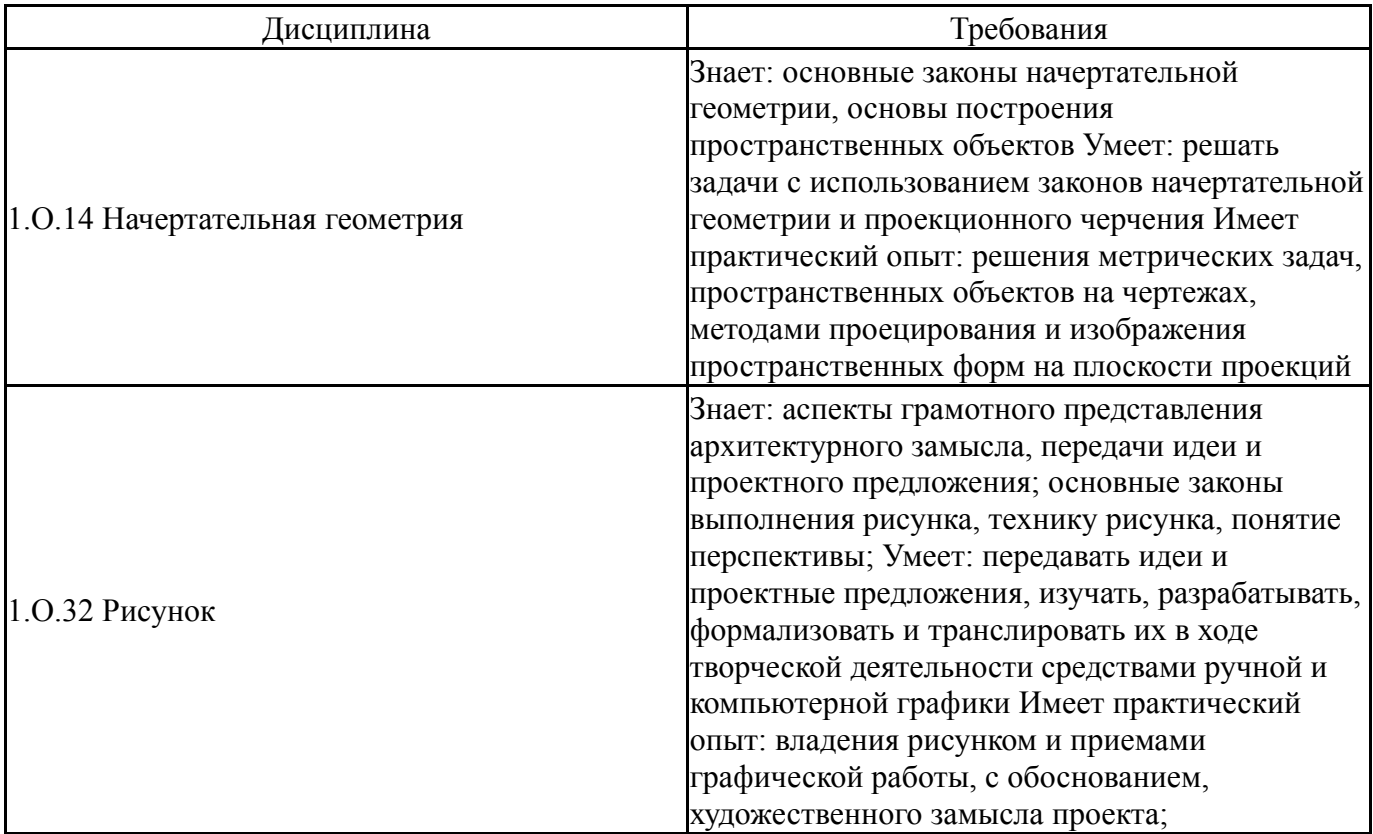

# **4. Объём и виды учебной работы**

Общая трудоемкость дисциплины составляет 2 з.е., 72 ч., 36,25 ч. контактной работы

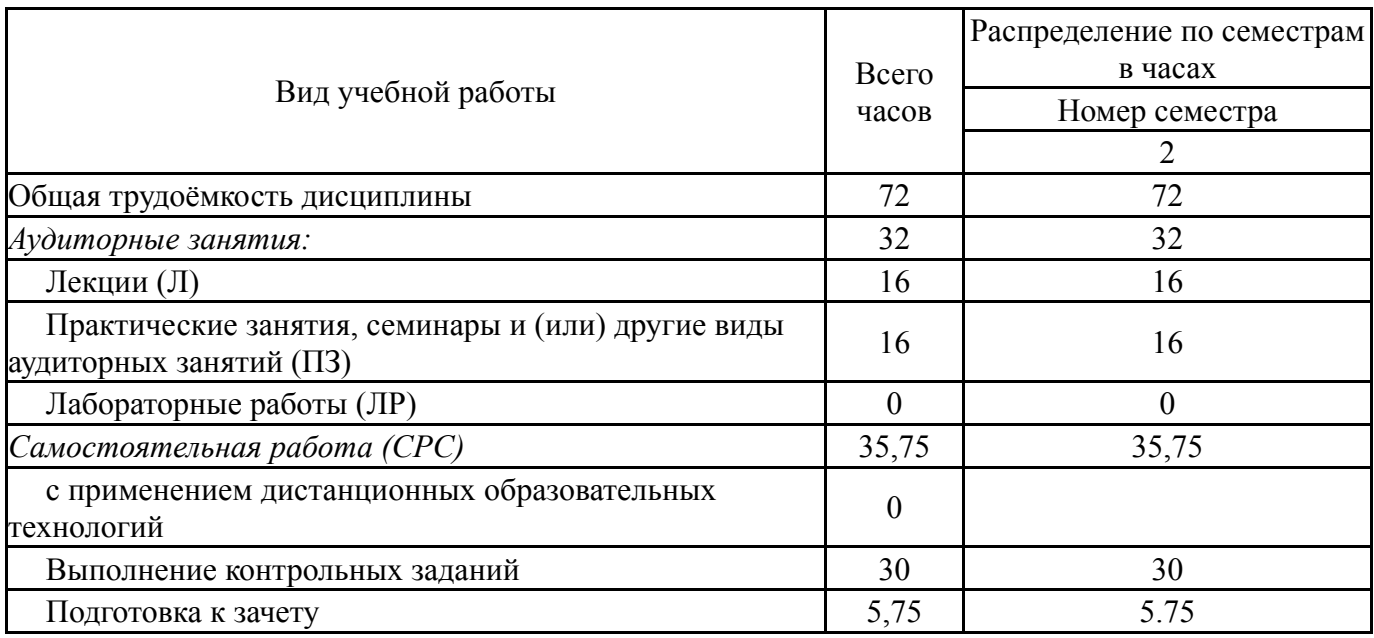

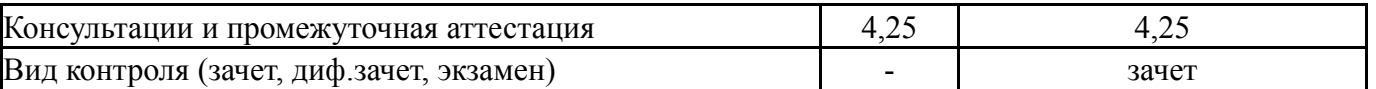

# **5. Содержание дисциплины**

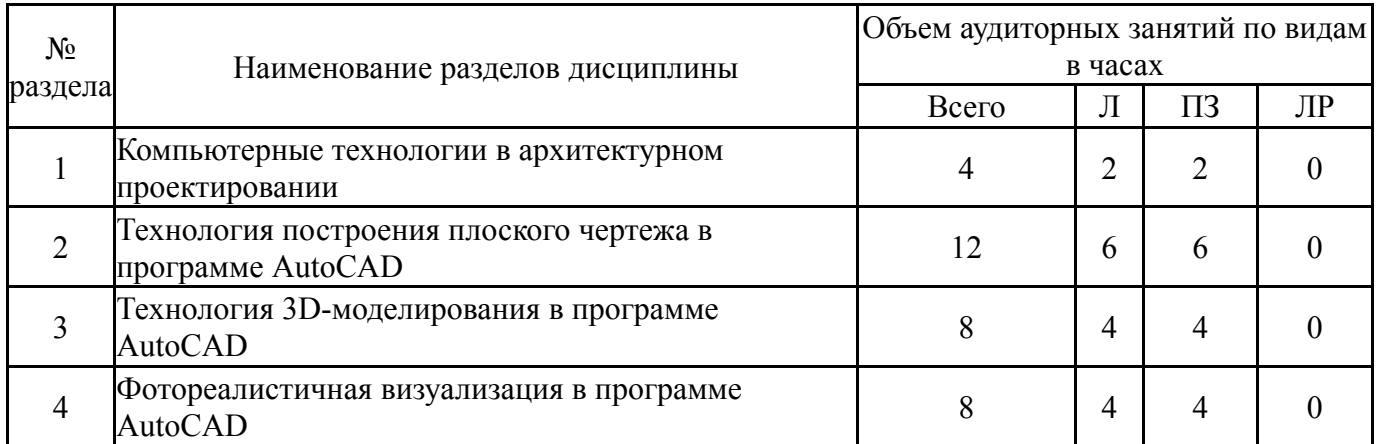

# **5.1. Лекции**

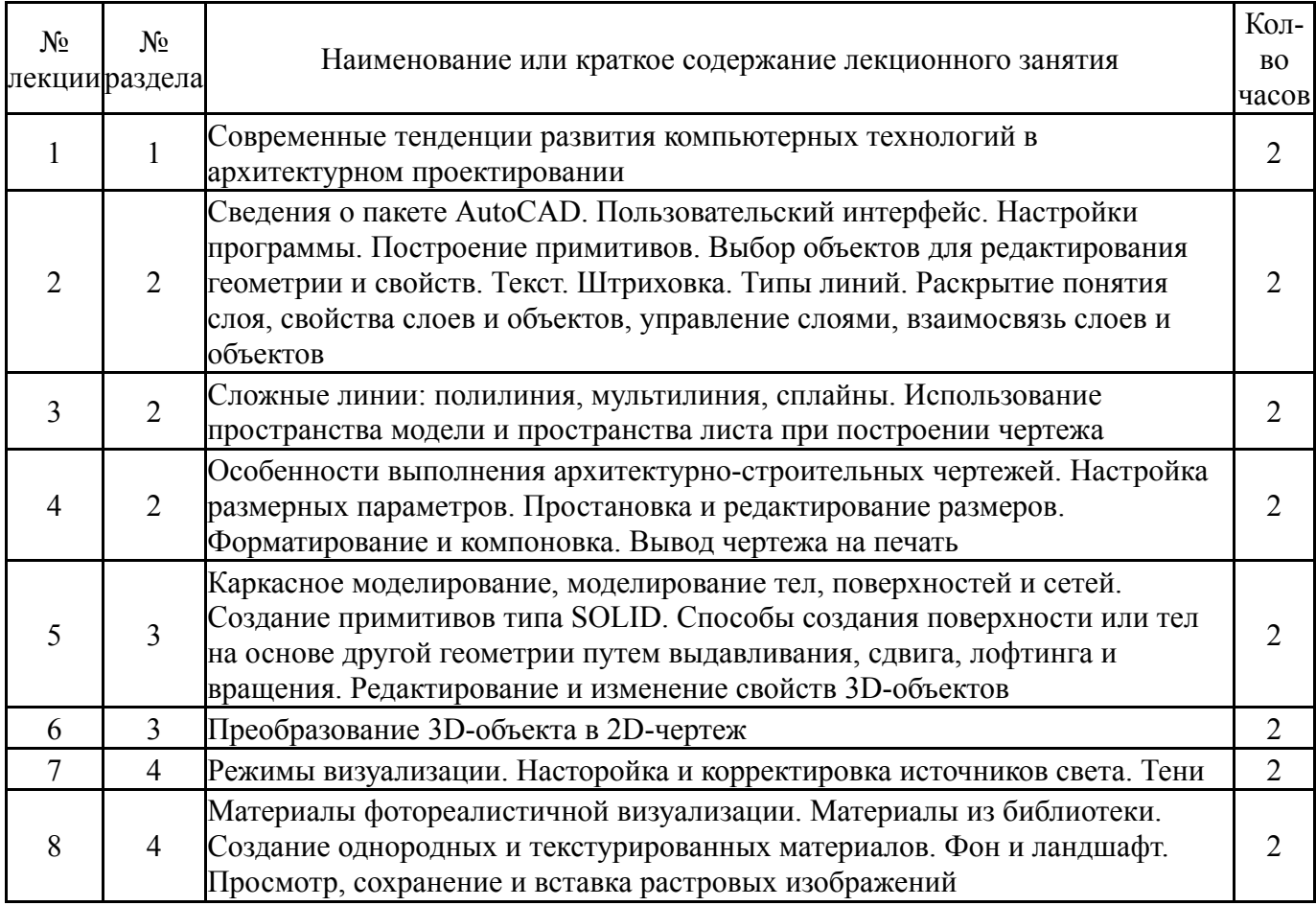

# **5.2. Практические занятия, семинары**

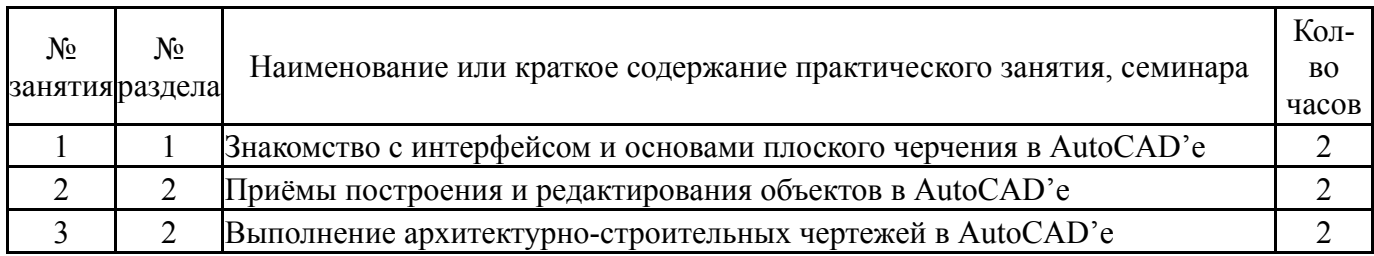

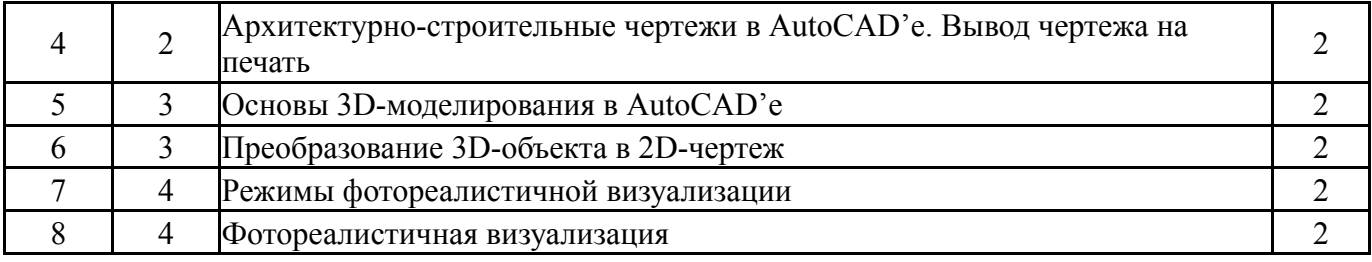

# **5.3. Лабораторные работы**

Не предусмотрены

# **5.4. Самостоятельная работа студента**

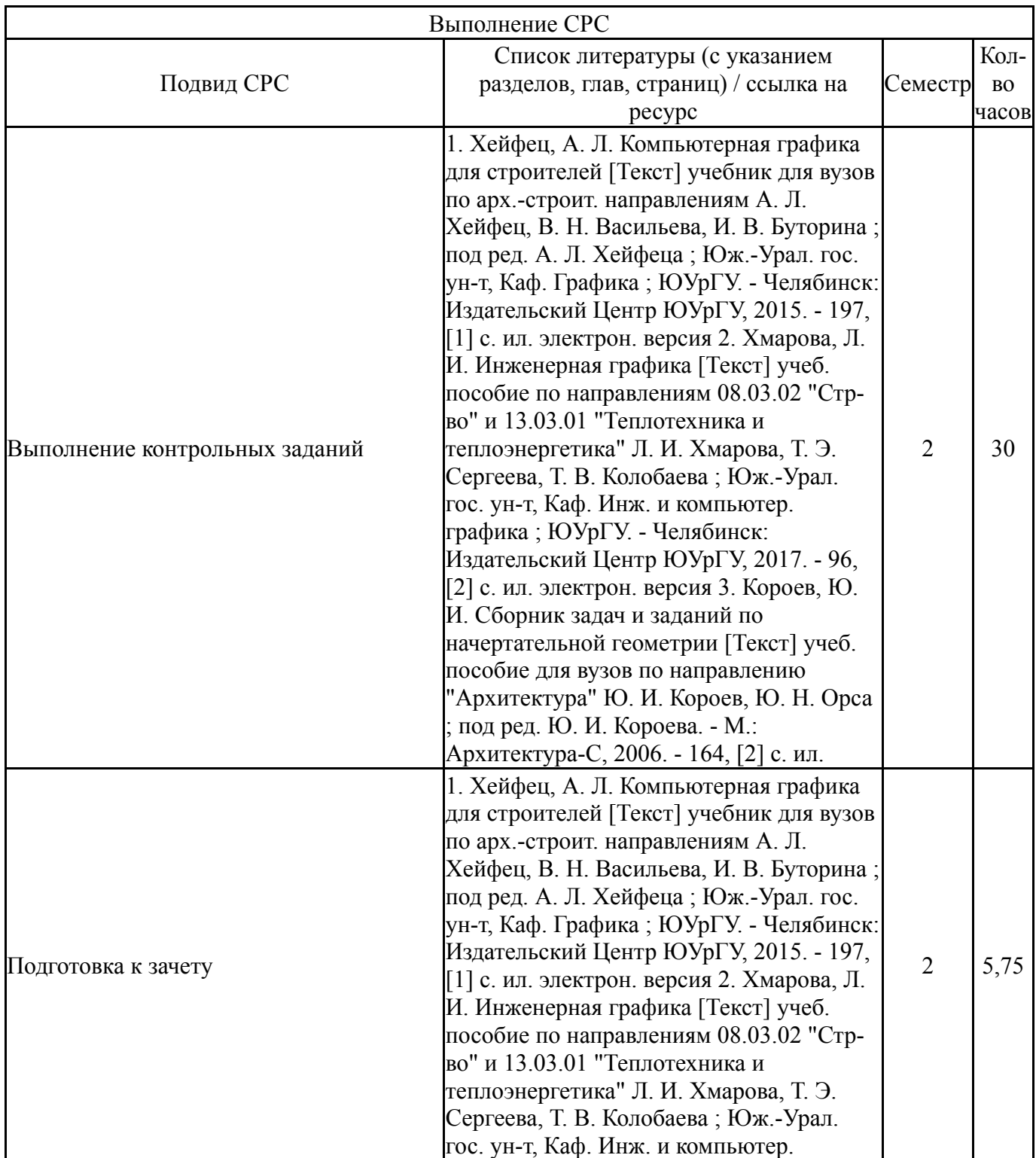

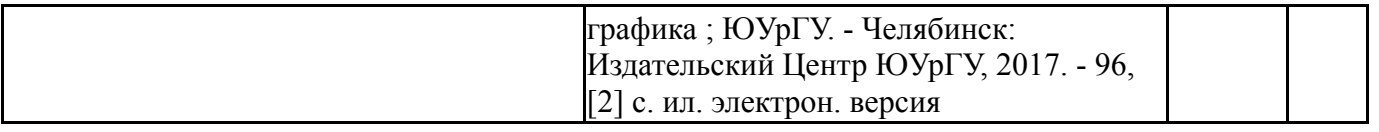

# **6. Текущий контроль успеваемости, промежуточная аттестация**

Контроль качества освоения образовательной программы осуществляется в соответствии с Положением о балльно-рейтинговой системе оценивания результатов учебной деятельности обучающихся.

# **6.1. Контрольные мероприятия (КМ)**

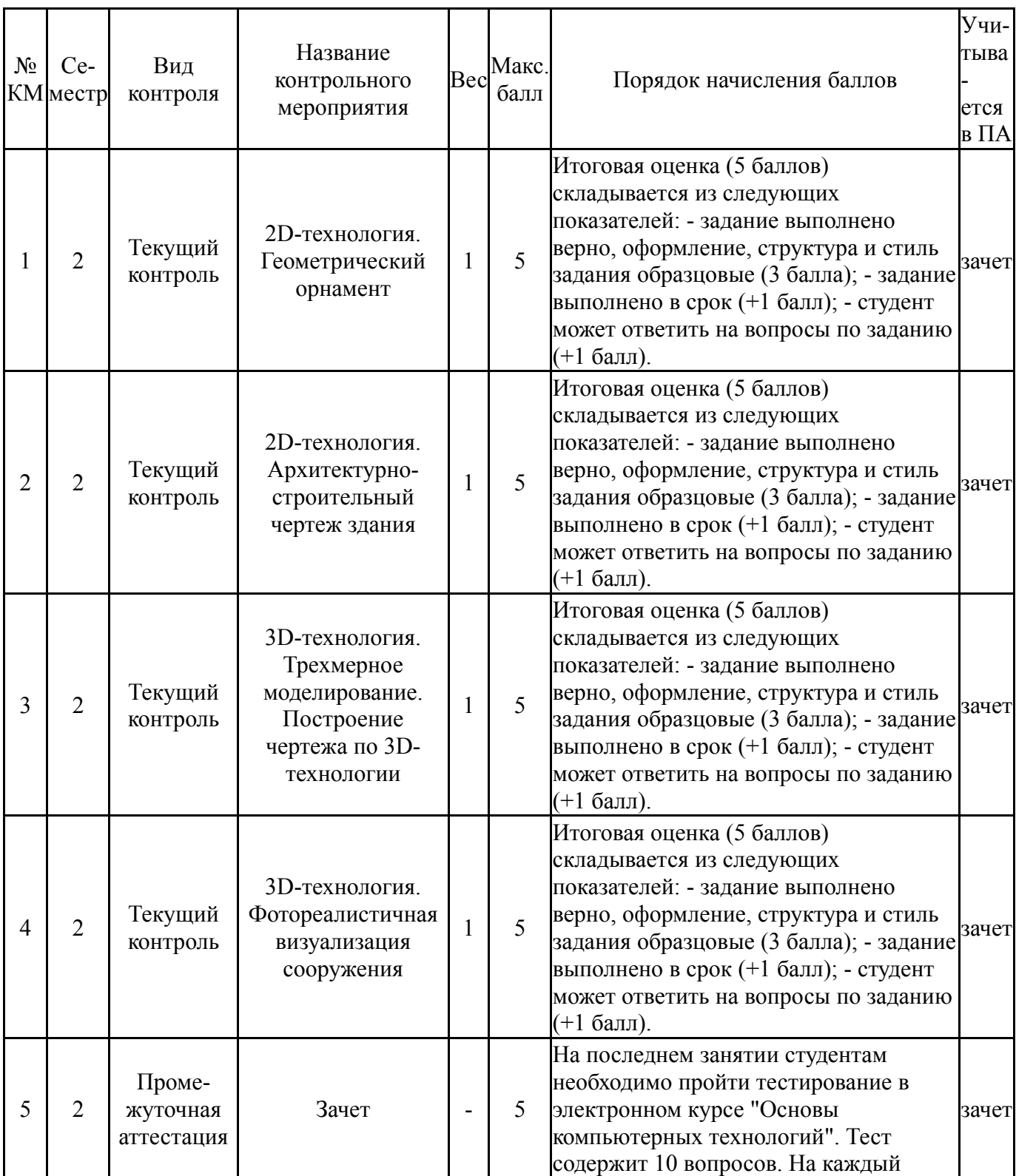

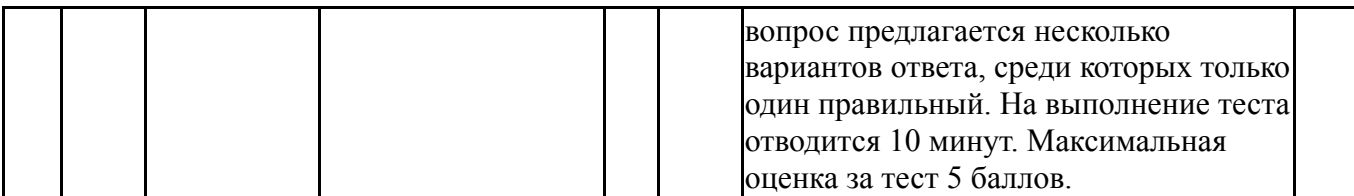

#### **6.2. Процедура проведения, критерии оценивания**

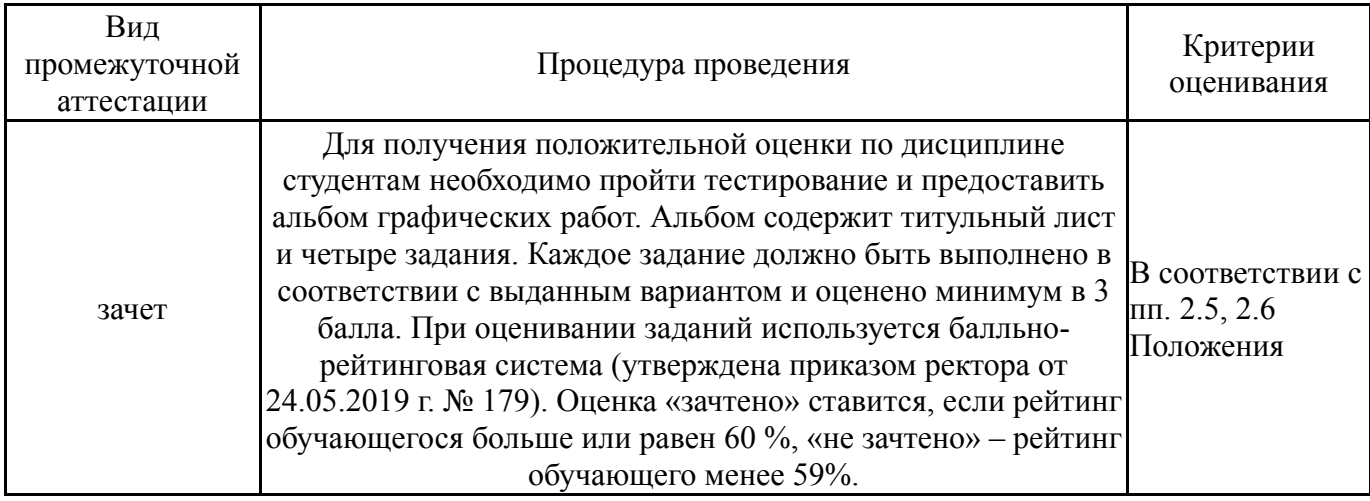

### **6.3. Оценочные материалы**

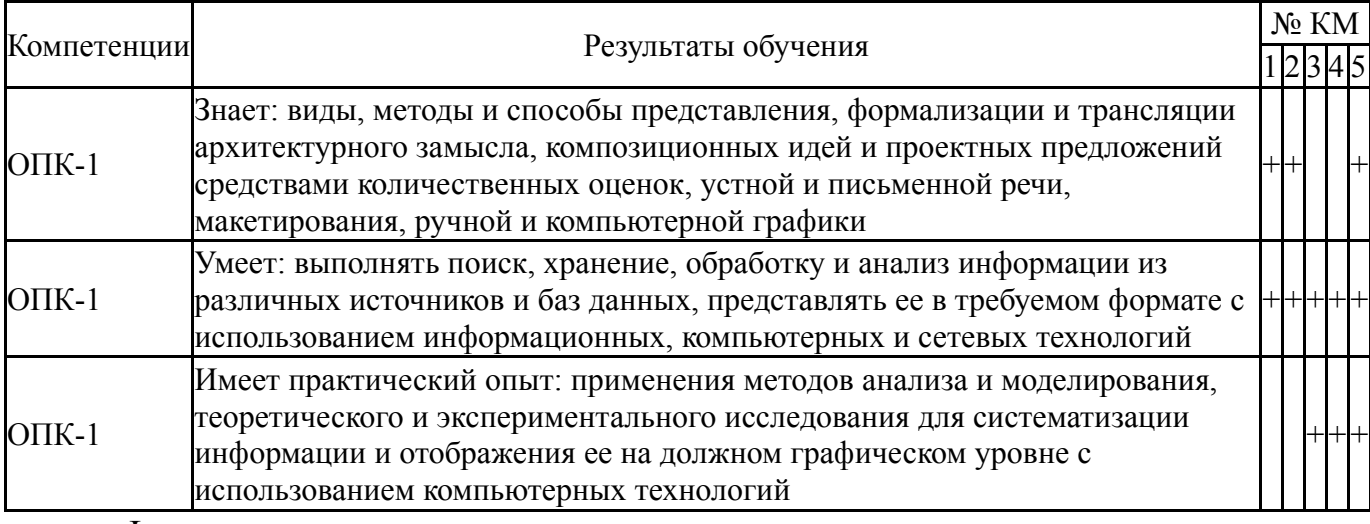

Фонды оценочных средств по каждому контрольному мероприятию находятся в приложениях.

#### **7. Учебно-методическое и информационное обеспечение дисциплины**

#### **Печатная учебно-методическая документация**

*а) основная литература:*

1. Короев, Ю. И. Сборник задач и заданий по начертательной геометрии Ю. И. Короев, Ю. В. Котов, Ю. Н. Орса; Под ред. Ю. И. Короева. - Изд. стер. - М.: Стройиздат, 2001. - 175, [1] с. ил.

2. Инженерная 3D-компьютерная графика [Текст] учебник и практикум для вузов по инж.-техн. специальностям А. Л. Хейфец и др.; под ред. А. Л. Хейфеца ; Юж.-Урал. гос. ун-т ; ЮУрГУ. - 3-е изд., перераб. и доп. - М.: Юрайт, 2015. - 602 с. ил.

*б) дополнительная литература:*

1. Соколова, Т. Ю. AutoCAD 2010. Учебный курс [Текст] учеб. пособие для вузов по специальности 070601 "Дизайн" Т. Ю. Соколова. - СПб. и др.: Питер, 2010. - 574 c. ил. 1 электр. опт. диск

*в) отечественные и зарубежные журналы по дисциплине, имеющиеся в библиотеке:* 1. AUGI - Autodesk User Group International

*г) методические указания для студентов по освоению дисциплины:*

1. Беляева, Т. В. Чертежи гражданских зданий: учеб. пособие для строит. специальностей / Т. В. Беляева, Т. Э. Сергеева ; под ред. В. А. Короткого – Челябинск : Издательский Центр ЮУрГУ , 2010. – 48 с.

2. Хмарова, Л. И. Инженерная графика [Текст] учеб. пособие по направлениям 08.03.02 "Стр-во" и 13.03.01 "Теплотехника и теплоэнергетика" Л. И. Хмарова, Т. Э. Сергеева, Т. В. Колобаева ; Юж.-Урал. гос. ун-т, Каф. Инж. и компьютер. графика ; ЮУрГУ. - Челябинск: Издательский Центр ЮУрГУ, 2017. - 96, [2] с. ил. электрон. версия

*из них: учебно-методическое обеспечение самостоятельной работы студента:*

1. Хмарова, Л. И. Инженерная графика [Текст] учеб. пособие по направлениям 08.03.02 "Стр-во" и 13.03.01 "Теплотехника и теплоэнергетика" Л. И. Хмарова, Т. Э. Сергеева, Т. В. Колобаева ; Юж.-Урал. гос. ун-т, Каф. Инж. и компьютер. графика ; ЮУрГУ. - Челябинск: Издательский Центр ЮУрГУ, 2017. - 96, [2] с. ил. электрон. версия

#### **Электронная учебно-методическая документация**

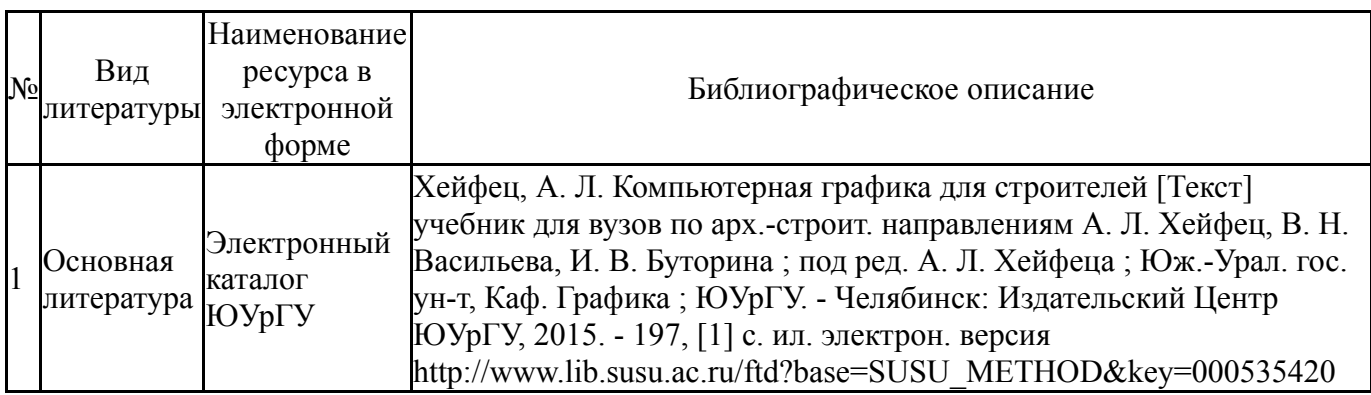

Перечень используемого программного обеспечения:

- 1. Adobe-Creative Suite Premium (Bridge, Illustrator, InDesign, Photoshop, Version Cue, Acrobat Professional, Dreamweaver, GoLive)(бессрочно)
- 2. Microsoft-Windows(бессрочно)
- 3. Autodesk-Eductional Master Suite (AutoCAD, AutoCAD Architecture, AutoCAD Civil 3D, AutoCAD Inventor Professional Suite, AutoCAD Raster Design, MEP, Map 3D, Electrical, 3ds Max Design, Revit Architecture, Revit Structure, Revit(бессрочно)

Перечень используемых профессиональных баз данных и информационных справочных систем:

# **8. Материально-техническое обеспечение дисциплины**

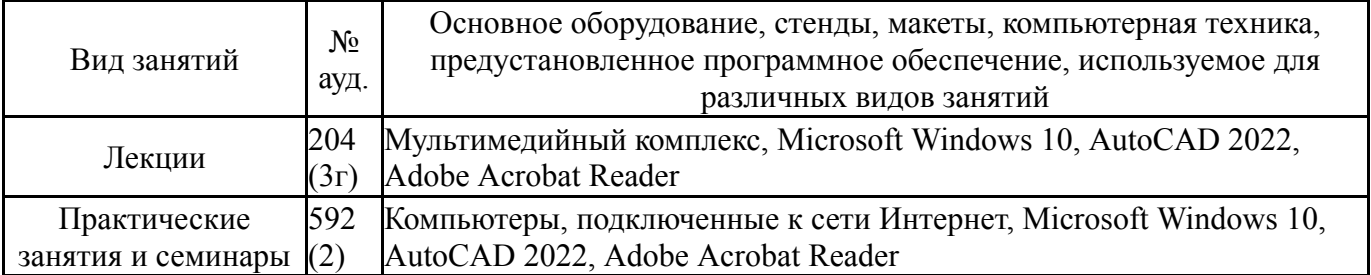